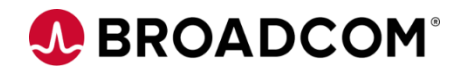

# CA XCOM™ Data Transport®: Setting Up SSL 200

EDUCATION COURSE DESCRIPTION

#### **SUPPORTED PRODUCT RELEASE(S)**

CA XCOM™ Data Transport® for UNIX/Linux or Windows Release 11.6 and above

### **COURSE TYPE, LENGTH, & CODE**

- Web-Based Training (WBT)
- 0.5 Hours
- 06XCO20030

## **Course Overview**

CA XCOM™ Data Transport® helps businesses address evolving strategic initiatives that require the movement of mission critical data more quickly, more reliably and, most important, more securely. With a robust architecture that powers high speed, unattended file transfers, CA XCOM Data Transport provides a cost-effective, flexible, and scalable solution that adapts to heterogeneous network environments.

This course provides information on how to configure a Secure Socket Layer (SSL) connection to perform a secure data transfer using CA XCOM Data Transport on a UNIX/Linux or Windows platform.

## **This Course Will Demonstrate How To:**

- Describe the SSL configuration files
- Configure a Secure Socket Layer (SSL) connection to perform a data

transfer